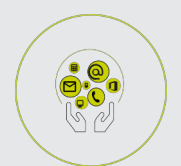

# BUREAUTIQUE

# **FICHE PROGRAMMATION**

## **COLLABORER AVEC OFFICE 365**

#### **Public**

Tout personnel d'entreprise

#### **Prérequis**

Maîtriser l'environnement WINDOWS, la manipulation du clavier et de la souris

### **Objectifs pédagogiques**

- Identifier les caractéristiques de l'environnement Office 365 et ses utilités.
- Gérer des fichiers via Office Online.
- Communiquer et collaborer par groupe avec Teams et d'autres outils.
- Rechercher et déterminer les outils les mieux adaptés à son métier.
- Appréhender la gouvernance des outils d'Office 365.

#### **Contenu**

**Présentation OFFICE 365**

- Stocker et partager des documents en ligne : Office Online Accéder à OneDrive,
- Créer un document : Coéditer avec Word, Excel, Powerpoint ou OneNote,
- Partager un fichier ou dossier, modifier les partages,
- Accéder à la version la plus récente,
- Gérer la corbeille,
- Synchroniser les documents avec son poste de travail,
- Etude de cas,
- Communiquer par groupe avec Outlook,
- Créer et modifier un groupe,
- Utiliser la messagerie du groupe,
- Planifier un calendrier de groupe,
- Etude de cas.

### **Gérer un projet avec Teams**

- Constituer des équipes,
- Suivre des conversations,
- Gérer des fichiers,
- Suivre l'activité,
- Organiser des réunions,
- Etude de cas,
- Découvrir d'autres outils de collaboration très utiles Forms Sway Yammer To do, planner Bookings Power apps,
- Etude de cas,

 **Retrouvez toute l'offre de services CCI sur le site www.cci.nc Contact:** Province Sud  $\begin{array}{cc} \bullet & \bullet & \bullet \\ \bullet & 24 & 31 & 35 \end{array}$  entreprises@cci.nc<br>Province Nord  $\begin{array}{cc} \bullet & 24 & 31 & 35 \end{array}$   $\Box$  formation-nord@cci

ProvinceNord  $\ddot{Q}$  42 68 20 **formation-nord@cci.nc** 

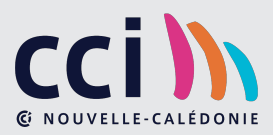

- Gérer les outils Office 365,
- Normaliser les dénominations,
- Paramétrer les outils,
- Nommer des responsables,
- Etude de cas,
- Choisir les outils les mieux adaptés,
- Décrire les besoins en fonction de l'environnement de travail des stagiaires,
- Proposer des outils, par les stagiaires et le formateur.

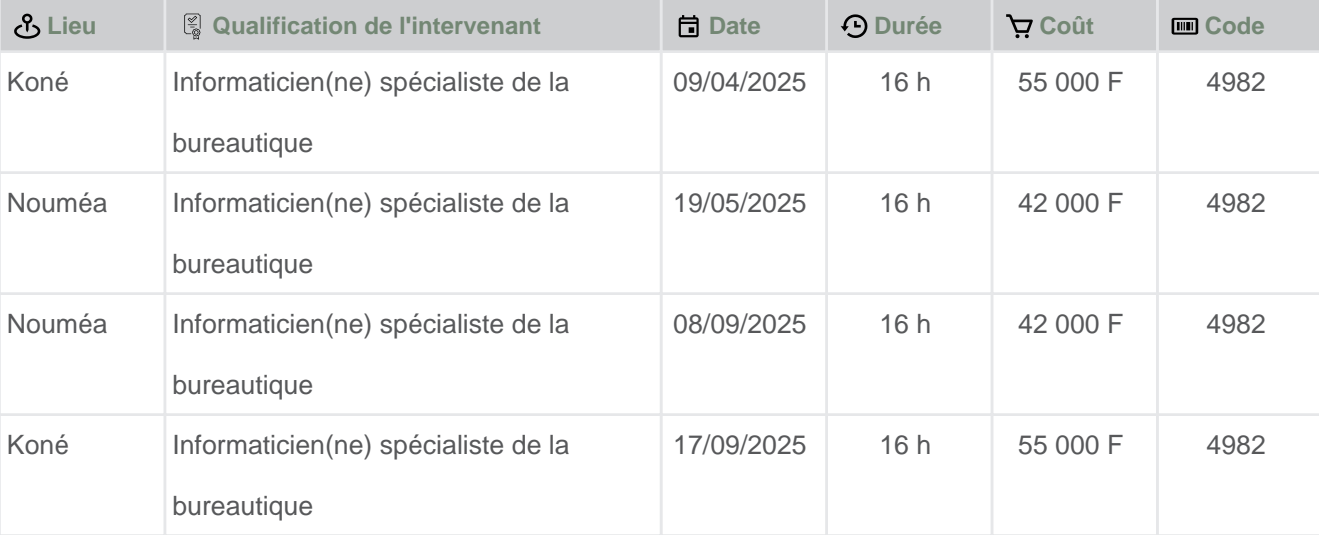

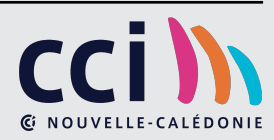